# **OpenAM 14 SMS OTP**

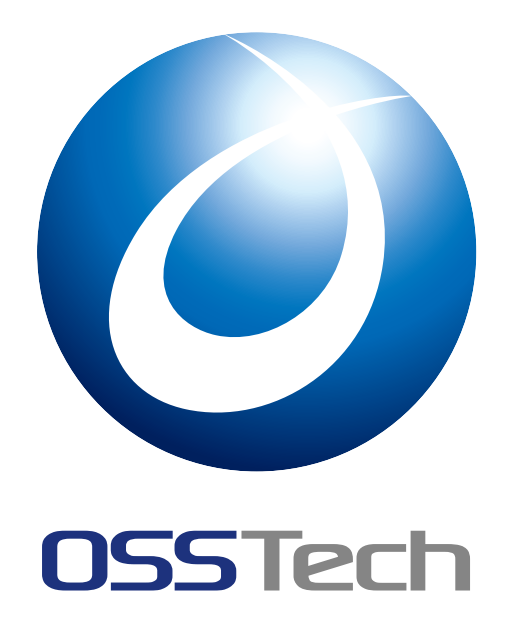

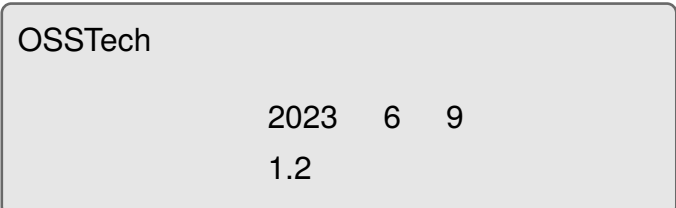

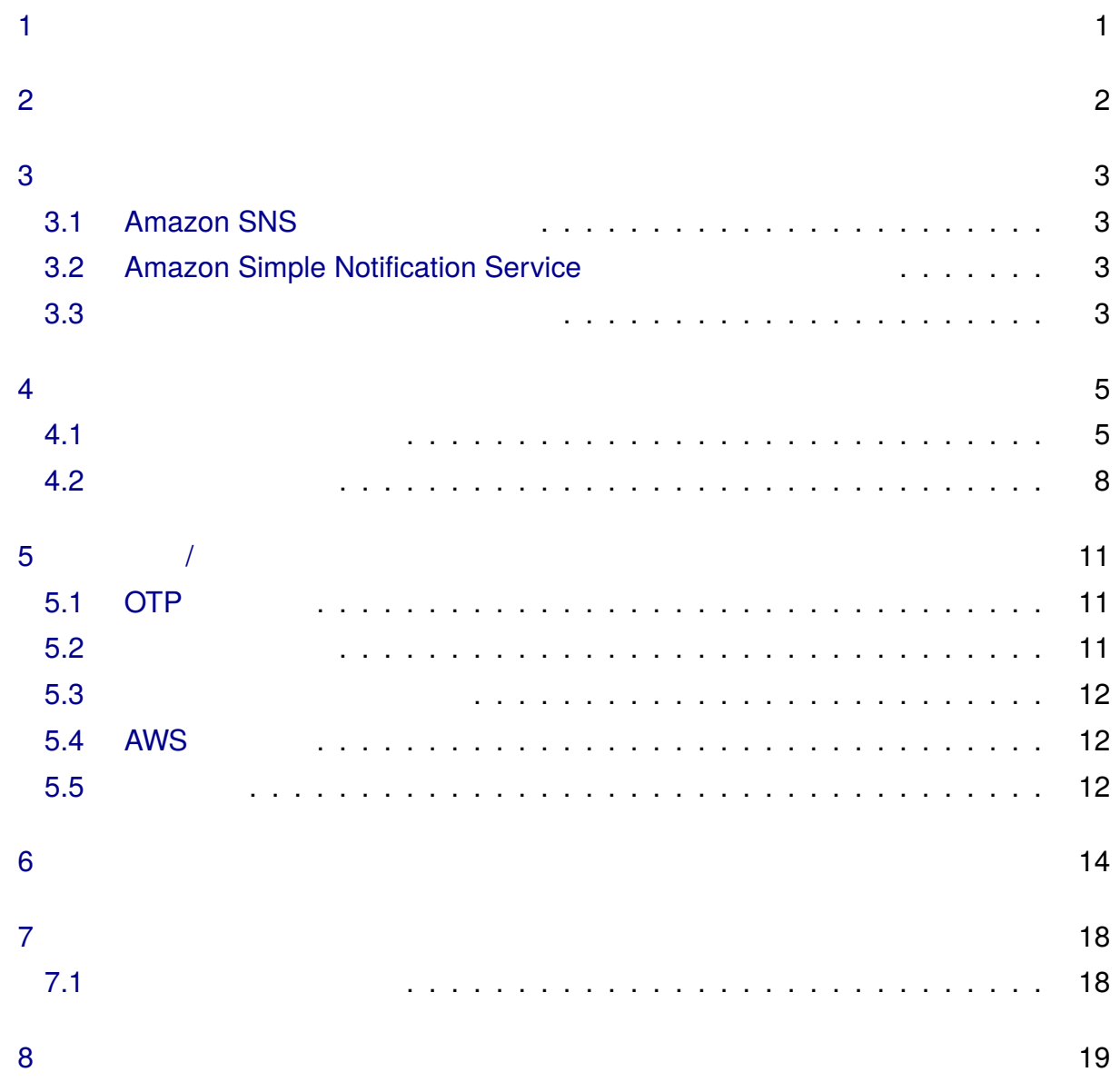

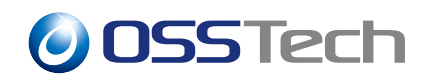

### 

OSSTech OpenAM14 SMS OTP

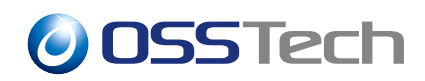

### <span id="page-3-0"></span>**2 システム構成**

**SMS OTP** 

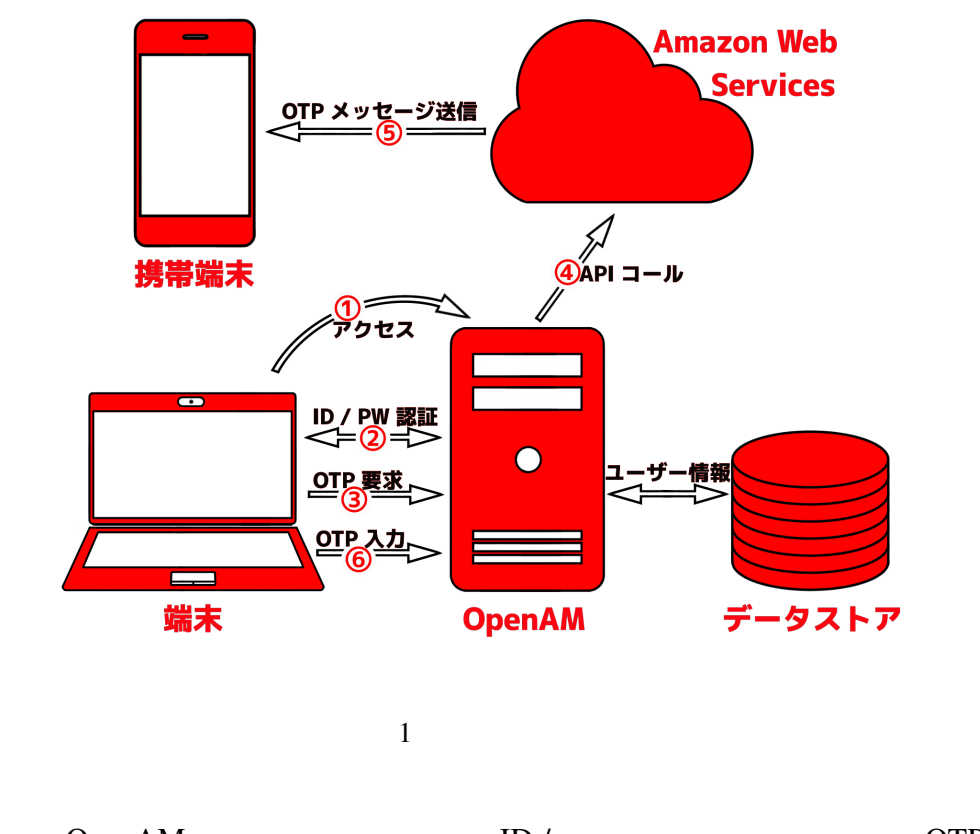

<span id="page-3-1"></span>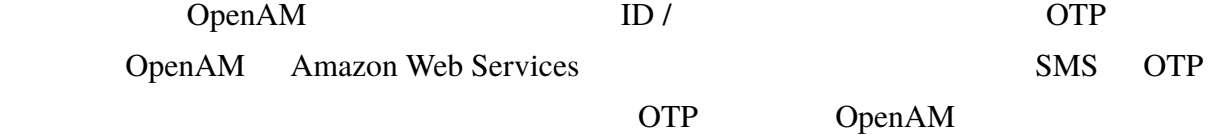

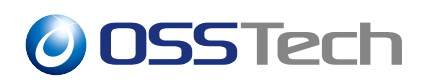

**3 事前準備**

<span id="page-4-0"></span>**SMS OTP** 

- Amazon SNS
- Amazon Simple Notification Service
- OpenAM
- Particular and Secondary Secondary Secondary Secondary Secondary Secondary Secondary Secondary Secondary Secondary Secondary Secondary Secondary Secondary Secondary Secondary Secondary Secondary Secondary Secondary Secon

### **3.1 Amazon SNS**

<span id="page-4-1"></span>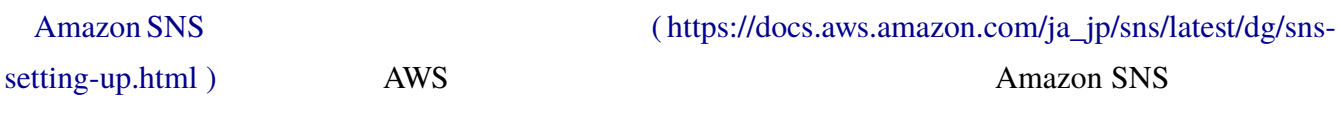

 $ID$ 

### **3.2 Amazon Simple Notifi[cation Service](#page-6-1)**

<span id="page-4-3"></span><span id="page-4-2"></span>Amazon SNS SMS 1.00 USD / Amazon SNS SMS ? ( https://aws.amazon.com/jp/premiumsupport/knowledge-center/sns-smsspending-limit-increase/ ) **3.3 A**  $\overline{AB}$  **E**  $\overline{AB}$  **E**  $\overline$ [SMS OTP](https://aws.amazon.com/jp/premiumsupport/knowledge-center/sns-sms-spending-limit-increase/) OTP OTP 2000 OTP 2000 OTP 2000 OTP 2000 OTP 2000 OTP 2000 OTP 2000 OTP 2000 OTP 2000 OTP 2000 OTP 2000 OTP 2000 OTP 2000 OTP 2000 OTP 2000 OTP 2000 OTP 2000 OTP 2000 OTP 2000 OTP 2000 OTP 2000 OTP 2000 OTP 2000 OTP ウンタ属性には任意の属性を指定することができますが、JSON 文字列を格納できる属性に OpenAM SMS OTP OpenLDAP sms.schema external sms.schema

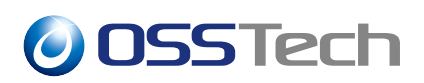

#### **3.3.1 スキーマの有効化**

- 1. /opt/osstech/etc/openldap/schema/
- 2. /opt/osstech/etc/openldap/slapd.conf

include /opt/osstech/etc/openldap/schema/sms.schema

#### 3. OpenLDAP

# systemctl restart osstech-slapd

#### **3.3.2 ユーザーデータストアの設定**

sms.schema OpenAM

- 1. OpenAM
- $2.$
- 3. LDAP am-auth-sms-otp-service LDAP

am-auth-sms-otp-counter

### <span id="page-6-0"></span>**4 認証モジュールと認証連鎖の設定**

SMS OTP

#### <span id="page-6-1"></span>**4.1 認証モジュールの追加**

- 1. OpenAM
- $2.$
- 
- $3.$  (SMS)

SMS OTP

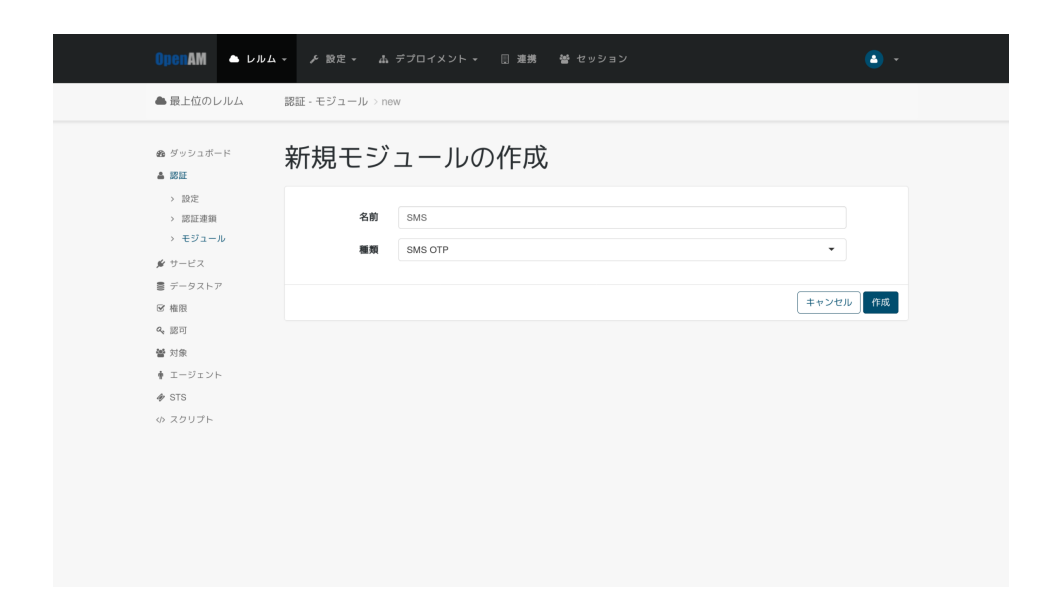

 $2 \angle$ 

 $4.$ 

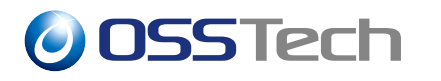

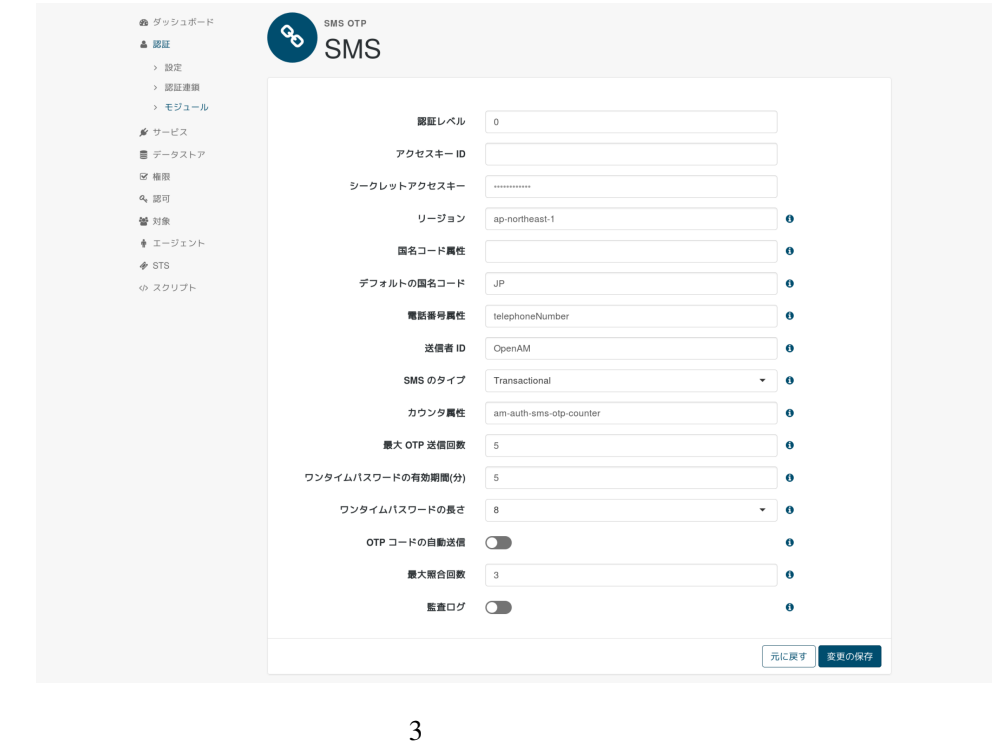

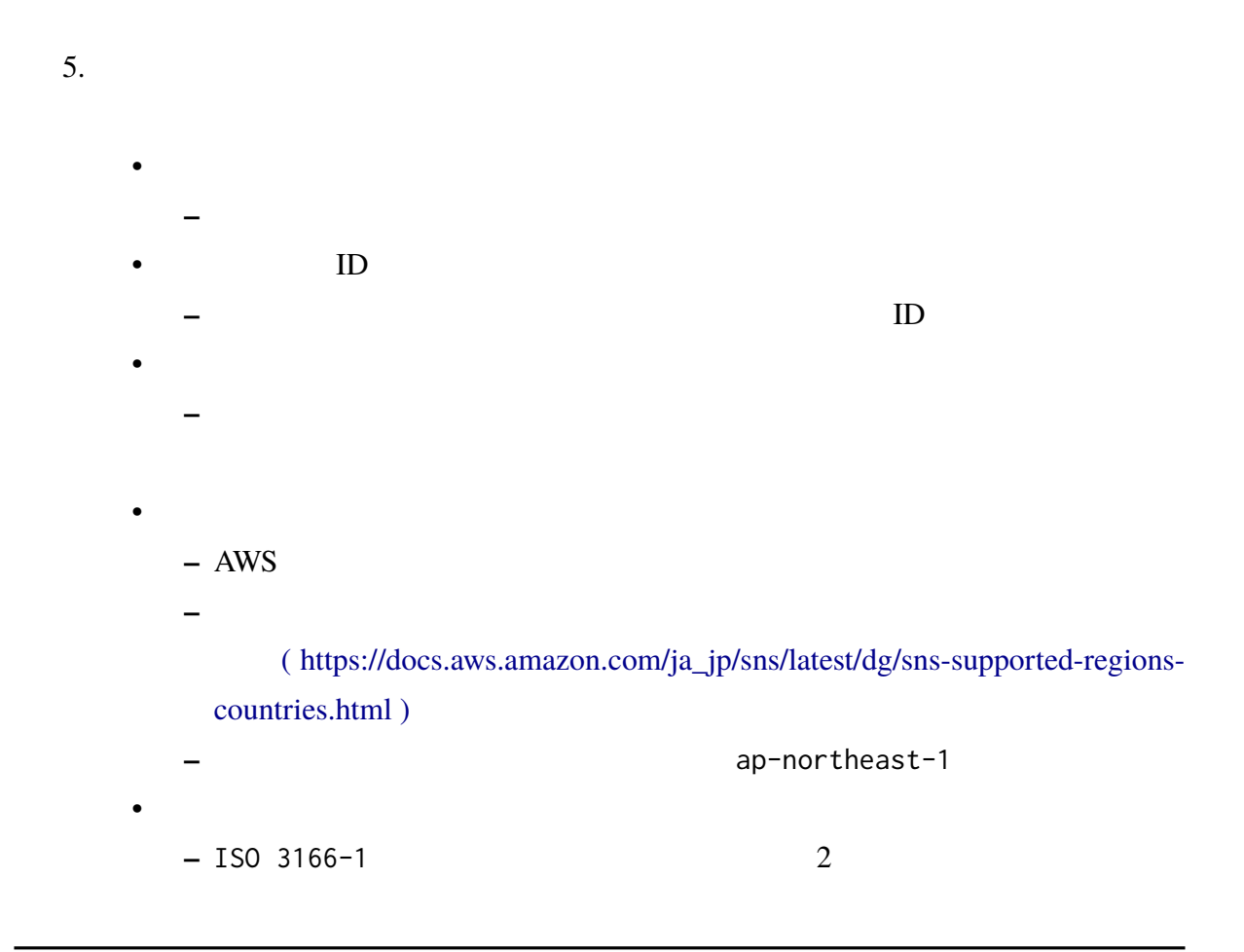

• **Francisco Extension −** ISO 3166−1 2  $\bullet$ **–** ユーザーの携帯電話番号を属性値に持つ属性を指定します。 **–** 指定されていない場合はデフォルト値の telephoneNumber が使用されます。  $ID$ **–** SMS でメッセージを受信した際に送信者として表示される文字列です。 **–** スペースを含まない 1 文字以上 11 文字以内の半角英数字で構成する必要が ー<br>- インター OpenAM • SMS **–** SMS **Promotional** Transactional **–** OTP Transactional • カウンタ属性 **–** 事前準備」で設定したカウンタ属性を指定します。 •  $OTP$ **–** 1 1 OTP  $(\quad)$ **–** ワンタイムパスワードの有効期間を指定します。 • <sub>Pro</sub>duction and the second control of the second control of the second control of the second control of the second control of the second control of the second control of the second control of the second control of the s **–** 送信されるワンタイムパスワードの長さを 6 桁または 8 桁から選択します。 • OTP **–** OTP •  $\blacksquare$ **–** 認証時に入力された OTP コードを照合する最大回数を指定します。  $\bullet$ **–** OTP コード送信後、監査ログに送信記録を出力するかどうかを指定します。

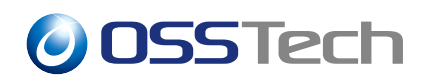

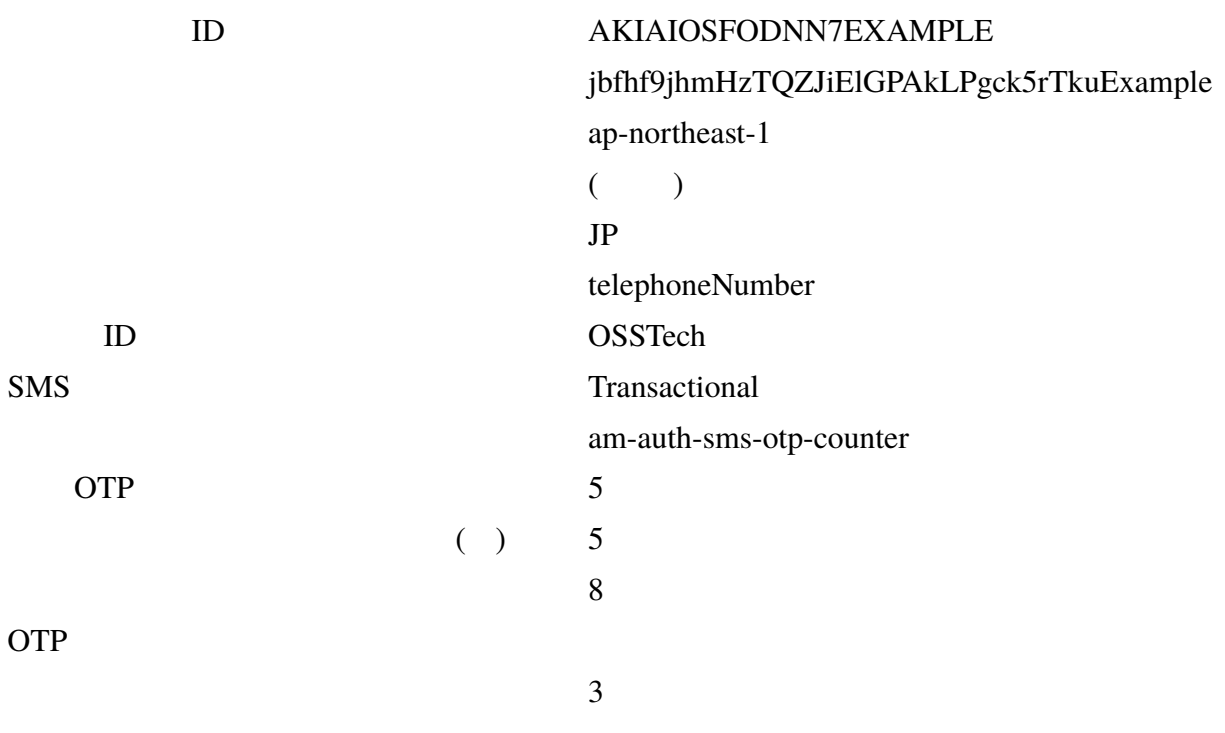

### <span id="page-9-0"></span>**4.2 認証連鎖の設定**

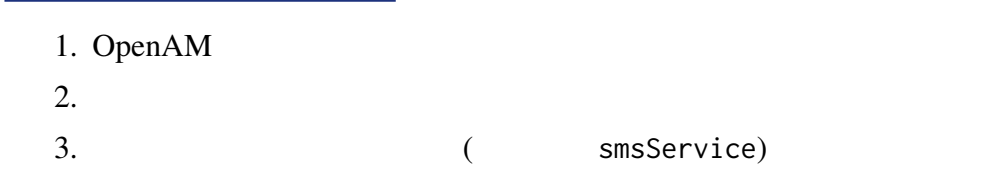

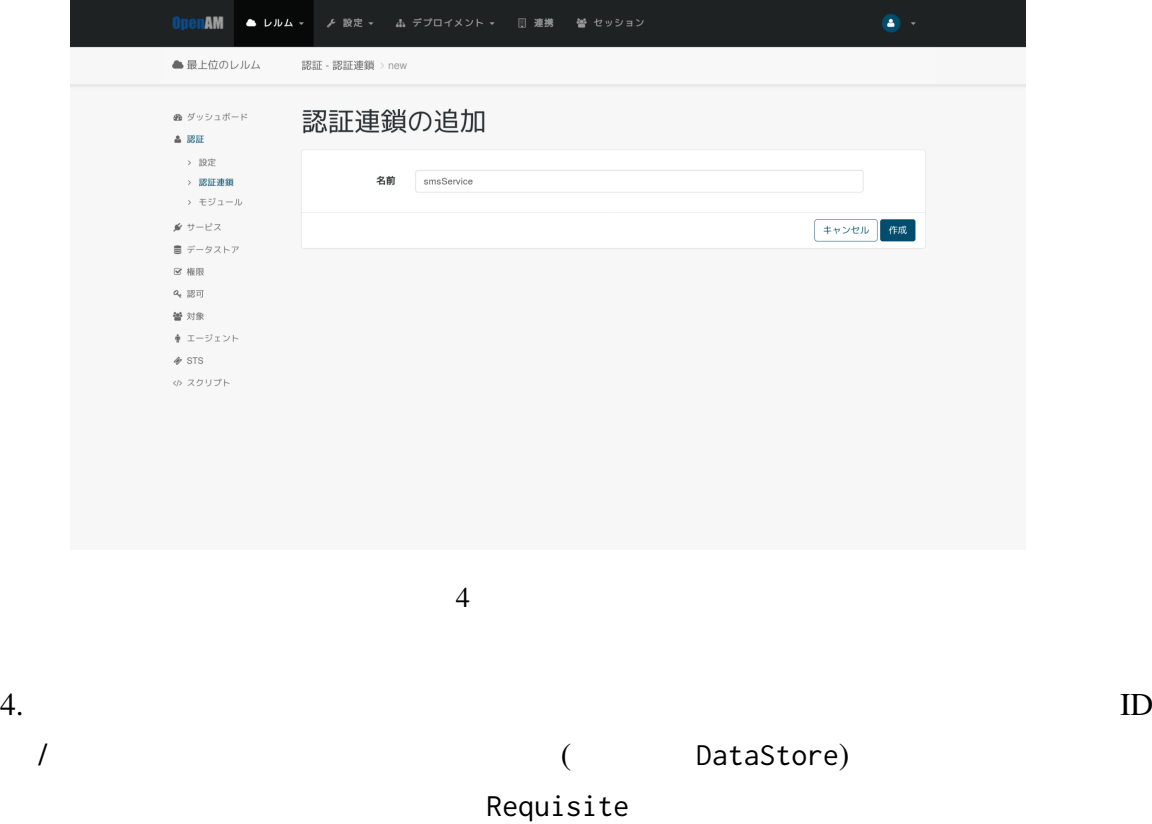

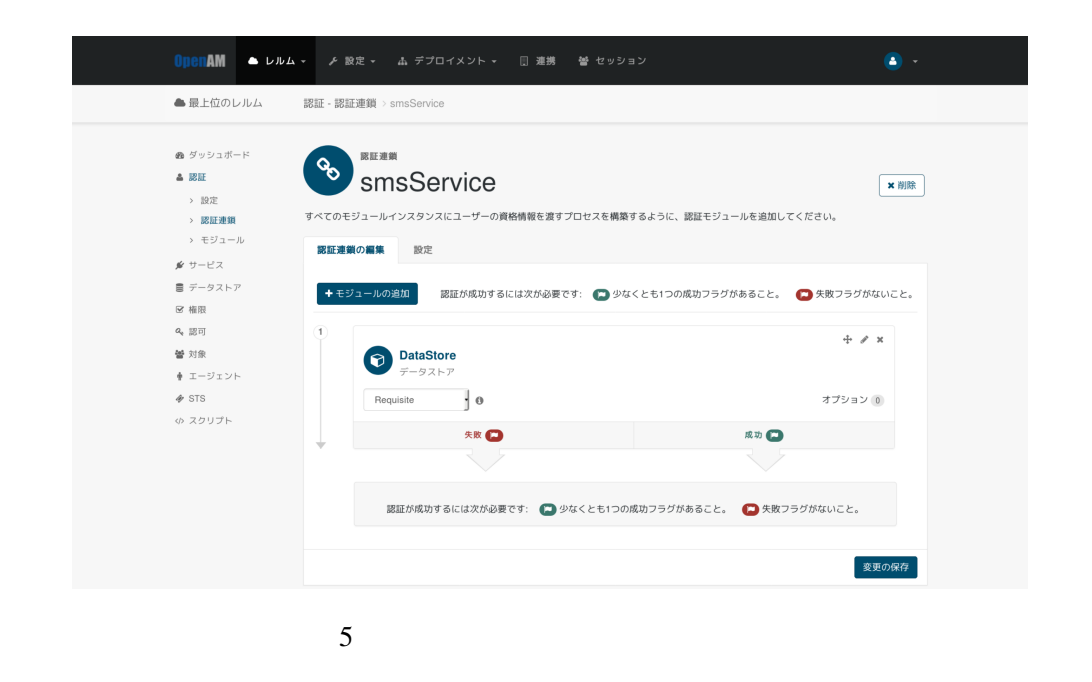

5. 4. SMS SMS Required

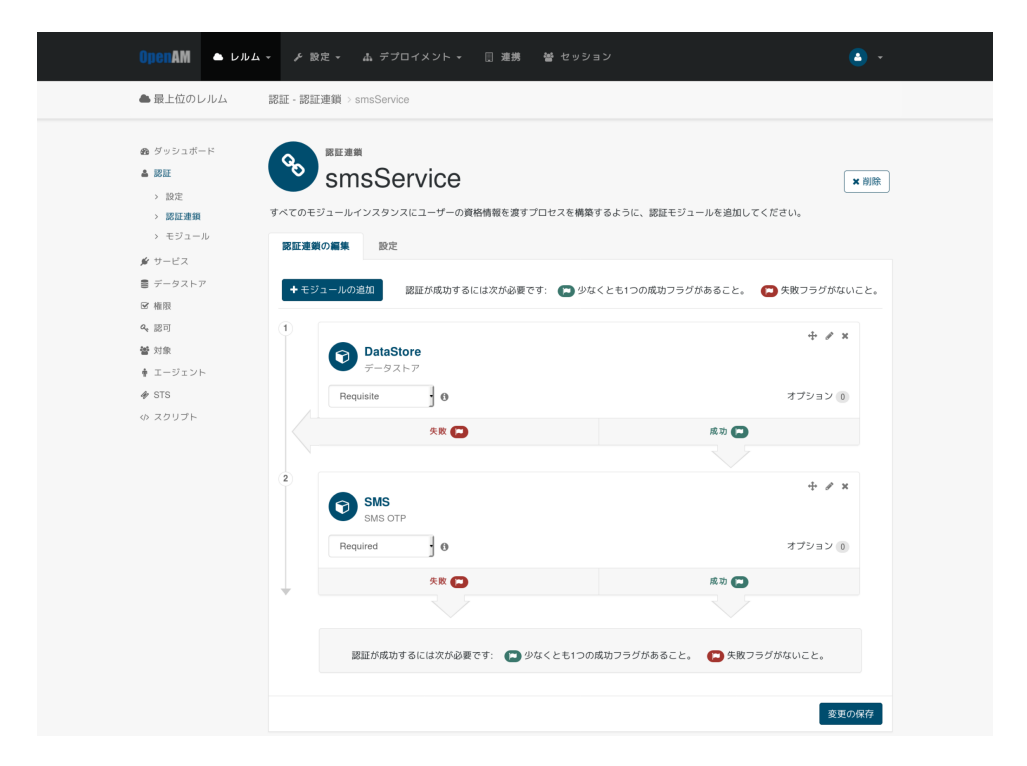

6 SMS OTP

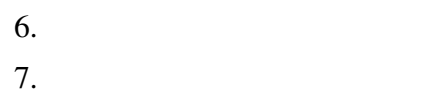

7.「認証」→「設定」に移動し、「組織認証設定」のドロップダウンリストから smsService

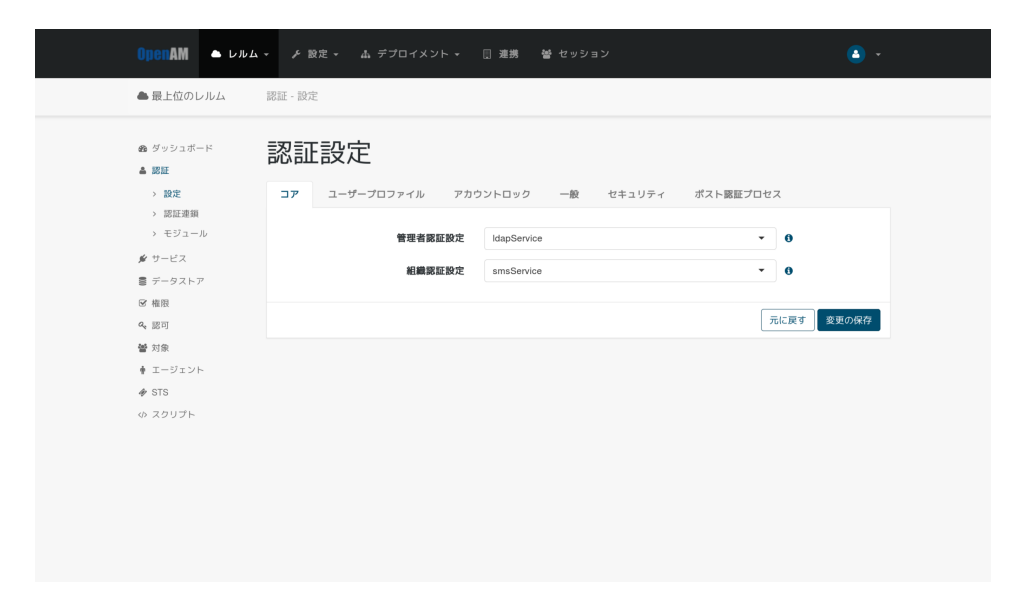

<span id="page-12-0"></span>**5 仕様 / 注意事項**

SMS OTP

### <span id="page-12-1"></span>**5.1 OTP**

OTP  $\overline{O}$ 

### <span id="page-12-2"></span>**5.2 送信先電話番号**

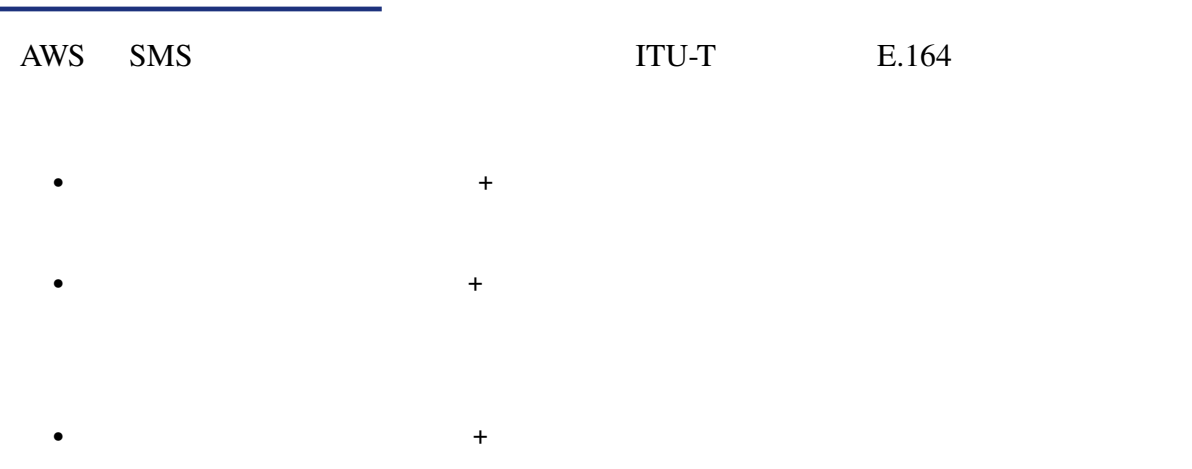

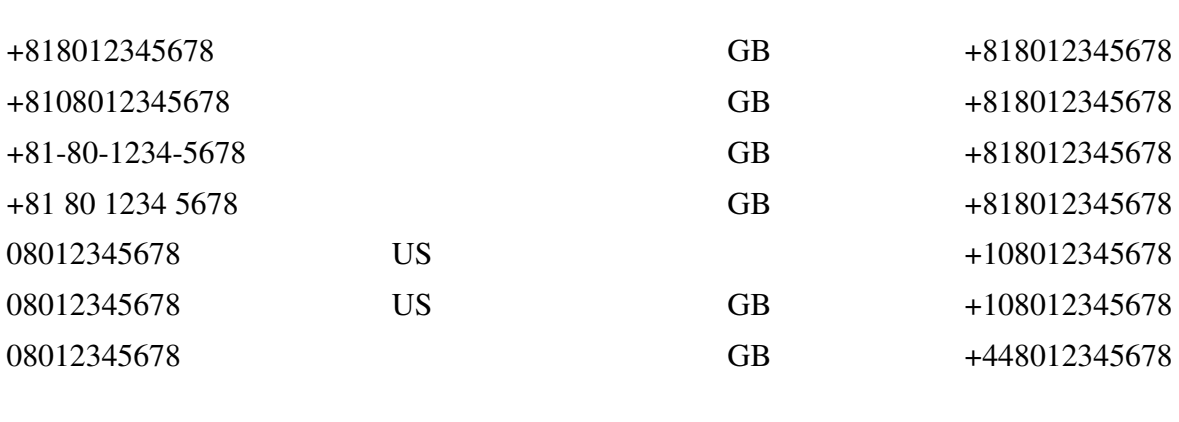

 $1$ 

### <span id="page-13-0"></span>**5.3 送信するメッセージの長さ**

SMS (https://docs.aws.amazon.com/ja\_jp/

sns/latest/dg/sms\_publish-to-phone.html )

### **5.4 AWS**

Amazon Simple Notification Service

<span id="page-13-1"></span> $\text{SMS}$ 

 $5.5$ 

/var/opt/osstech/lib/

tomcat/data/openam/openam/log/activity.csv OTP

Audit Logging

A[udit logging](#page-6-1)

"9575740d-9fd8-4fd9-b92c-65416df2b8f2-218","2020-06-11T12:58:53.457+09:00", "AM-SMSOTP-SENT","9575740d-9fd8-4fd9-b92c-65416df2b8f2-216", "id=test1,ou=user,dc=openam,dc=osstech,dc=co,dc=jp","[""a62081fd37ce14b001""]", "id=dsameuser,ou=user,dc=openam,dc=osstech,dc=co,dc=jp","a62081fd37ce14b001", "SEND","{""date"":""2020-06-07T14:13:58+09:00"",""numberOfTimes"":3}", "{""date"":""2020-06-11T12:58:53+09:00"",""numberOfTimes"":1}",,,"SmsOTP","/"

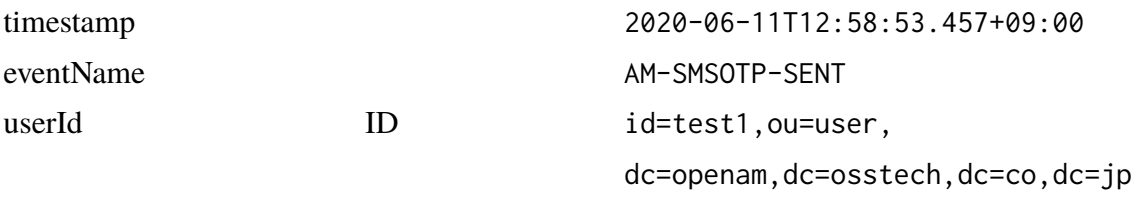

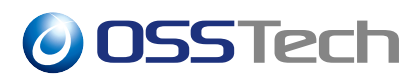

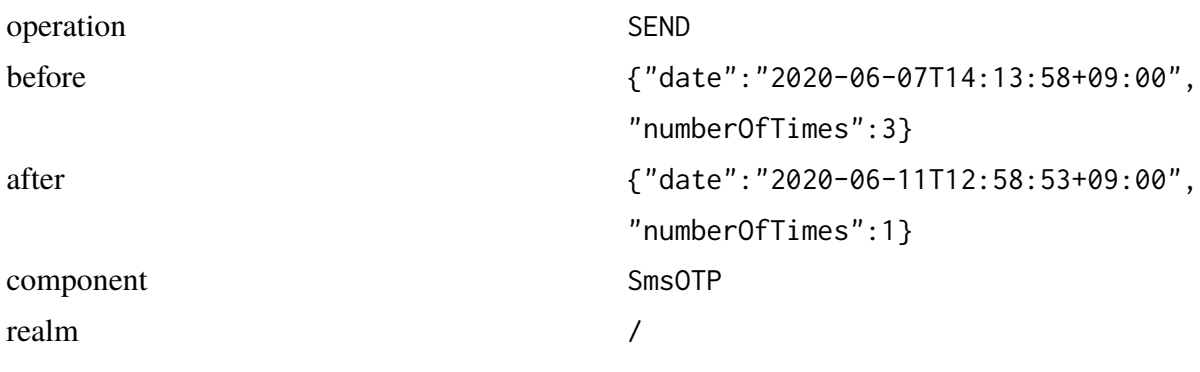

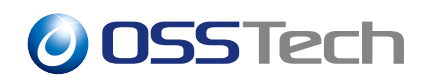

- **6 認証時の操作**
- <span id="page-15-0"></span>1. OpenAM
- 2. DataStore ID

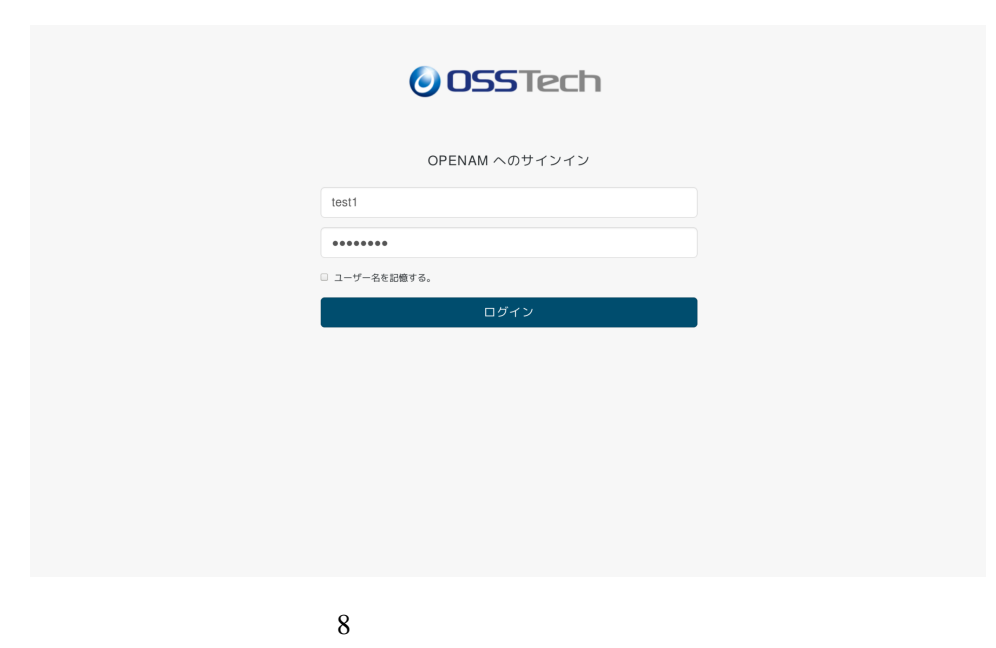

 $3.$  OTP ote of the set of the set of the set of the set of the set of the set of the set of the set of the set of the s

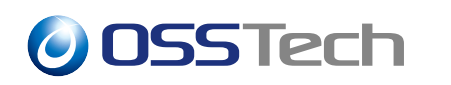

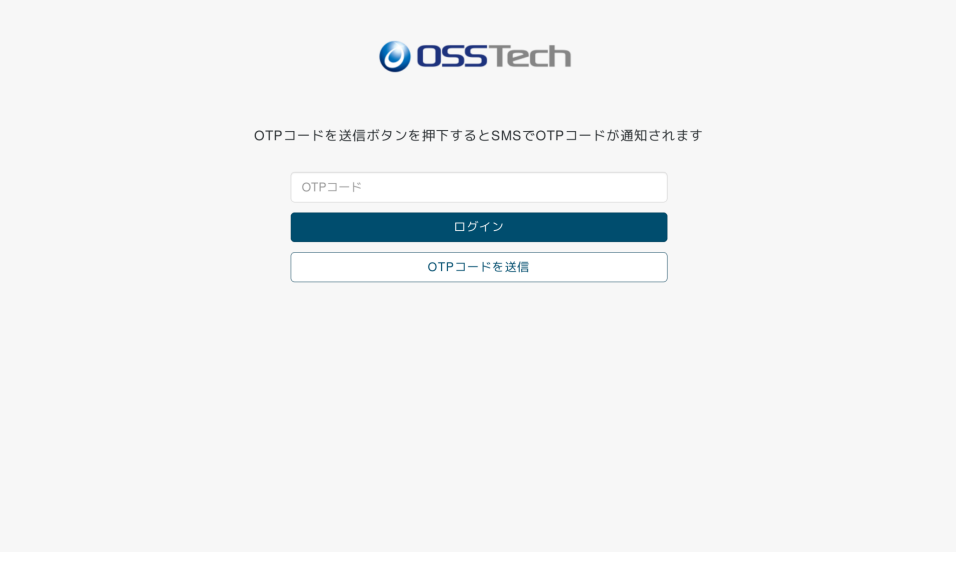

9 OTP

4. OTP

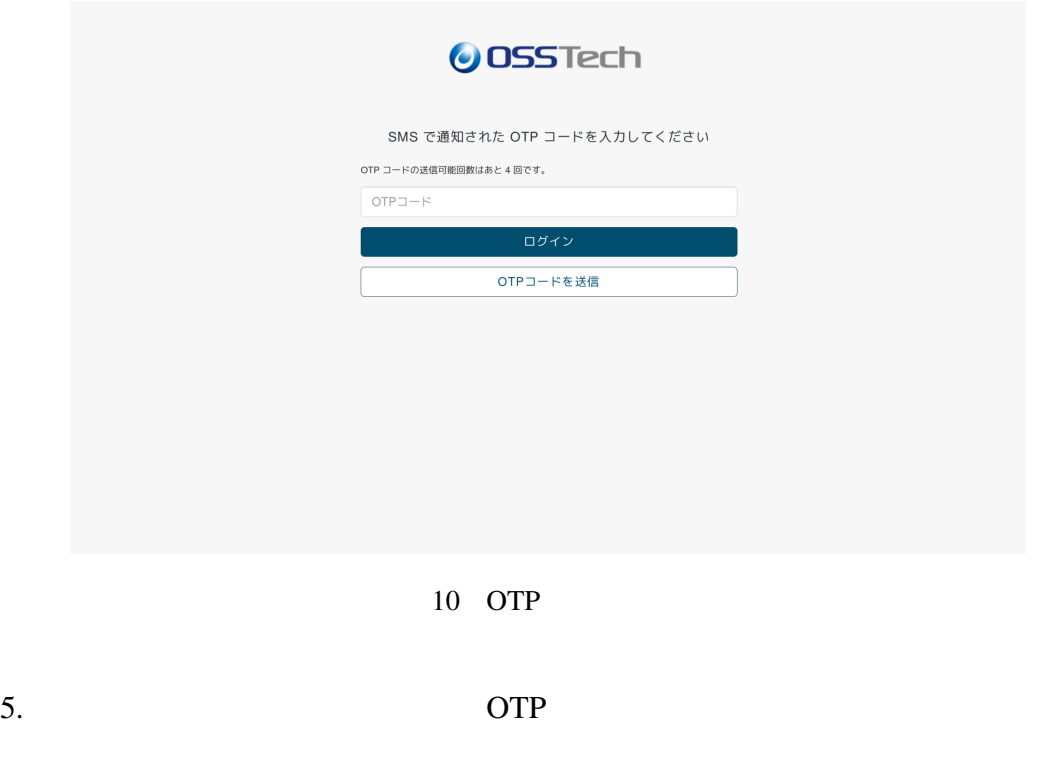

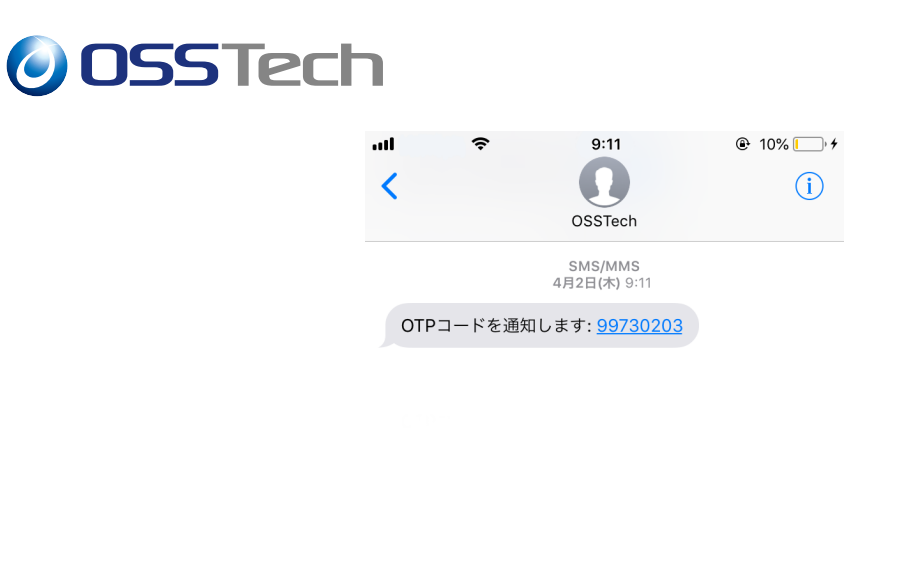

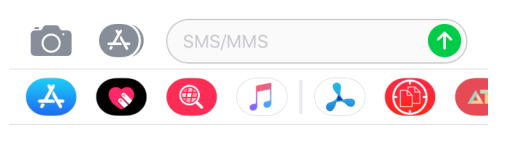

11 OTP

6. SMS OTP 2. 2011

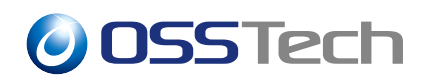

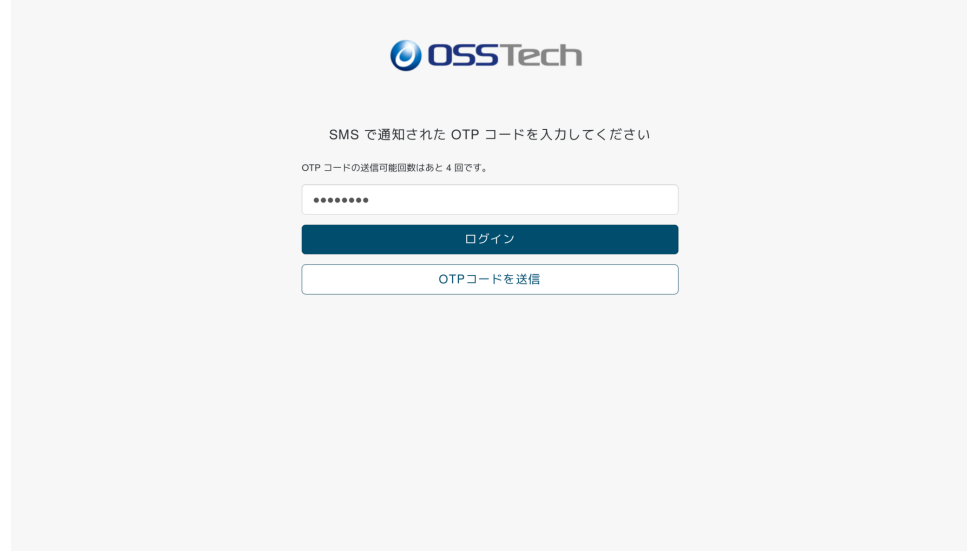

12 OTP

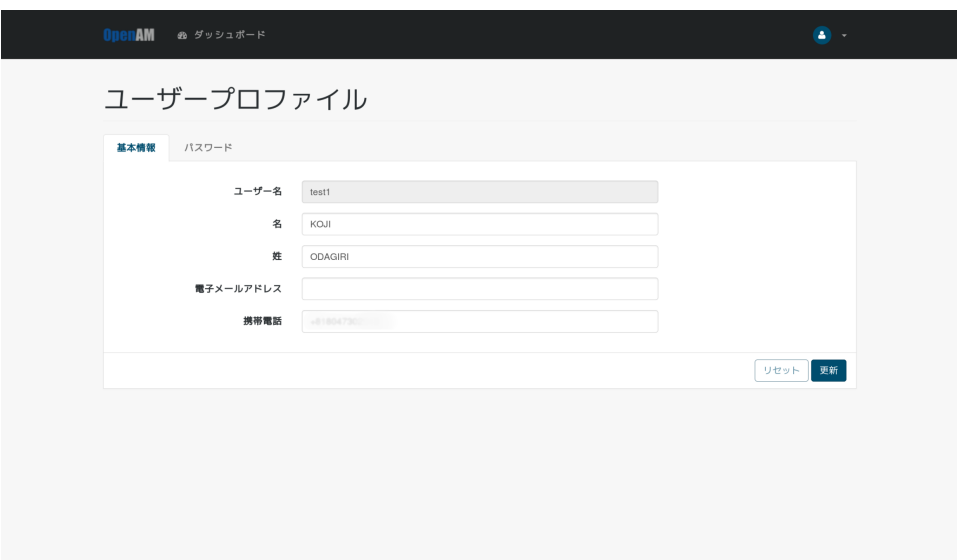

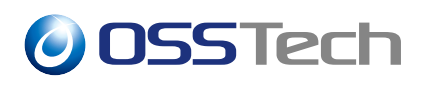

### **7 備考**

### <span id="page-19-0"></span>**7.1 メッセージの配信統計**

 $AWS$ 

Simple Notification Service Mobile (SMS)

SMS Promotional

Transactional

# **8 改版履歴**

- 2020 6 19  $1.0$ **–** 初版作成
- $2022$  7 14 1.1
- *–* OSSTech
- 2023 6 9 1.2
- **–** ldap systemctl